## powerpack-tile\_Label Sample and Label Location

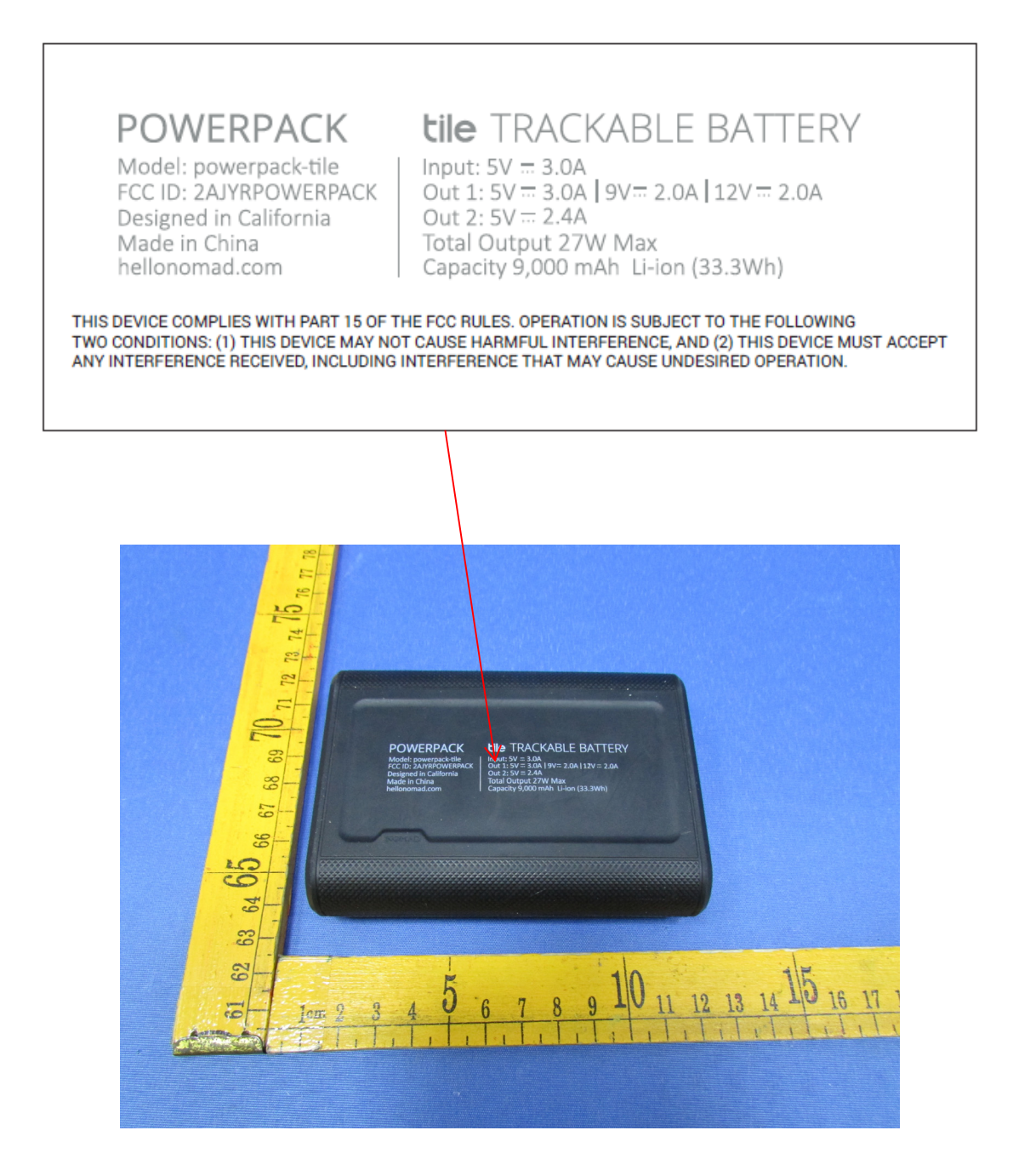